# <span id="page-0-0"></span>Partition-Based Pruning in Classical Planning

Alexander Steinacher

University of Basel

alex steinacher@stud.unibas.ch

February 13, 2017

 $\leftarrow$ 

Alexander Steinacher (unibas) [Partition-Based Pruning](#page-20-0) February 13, 2017 1/21

### **[Introduction](#page-2-0)**

- **•** [Planning](#page-2-0)
- $\bullet$  SAS $+$

## 2 [Partition-Based Pruning](#page-5-0)

- [SAS+ for Partition-Based Pruning](#page-7-0)
- **•** [Pruning rule](#page-10-0)
- $\bullet$  Path-Pruning  $A^*$
- **•** [Partitioning](#page-13-0)

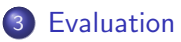

**∢ ⊡** 

### <span id="page-2-0"></span>Given

Description of a state space

### Goal

Plan : sequence of actions leading from the initial state to a goal state.

### Optimal planning

The returned plan has to be one of the cheapest possible.

4 0 8

$$
\Pi = \langle \textit{V}, \textit{s}_0, \textit{s}_*, \textit{A}, \textit{cost} \rangle
$$

- <span id="page-3-0"></span> $V = \{v_1, v_2, \ldots, v_n\}$ : Set of variables which can be assigned to a value from the finite domain  $D_{v}$
- $\bullet$  s<sub>0</sub> : Initial state of the problem.
- s<sub>∗</sub>: Goal conditions.
- A : Set of actions, each defined as  $a = \langle pre(a), eff(a) \rangle$
- o cost : Function mapping each action to a non-negative value as it's cost.

 $QQQ$ 

- Problem: Size of the state space induced by complex problems.
- **•** Approaches:
	- Informed search: Use heuristic function.
	- Pruning: Exclude not needed parts of the search.

4 0 1

- <span id="page-5-0"></span>**•** Pruning method inroduced by Nissim et al. in the paper "Tunneling and Decomposition-Based State Reduction for Optimal Planning"
- **•** Pruning based on the previously applied action leading to the state.
- Optimality preserving

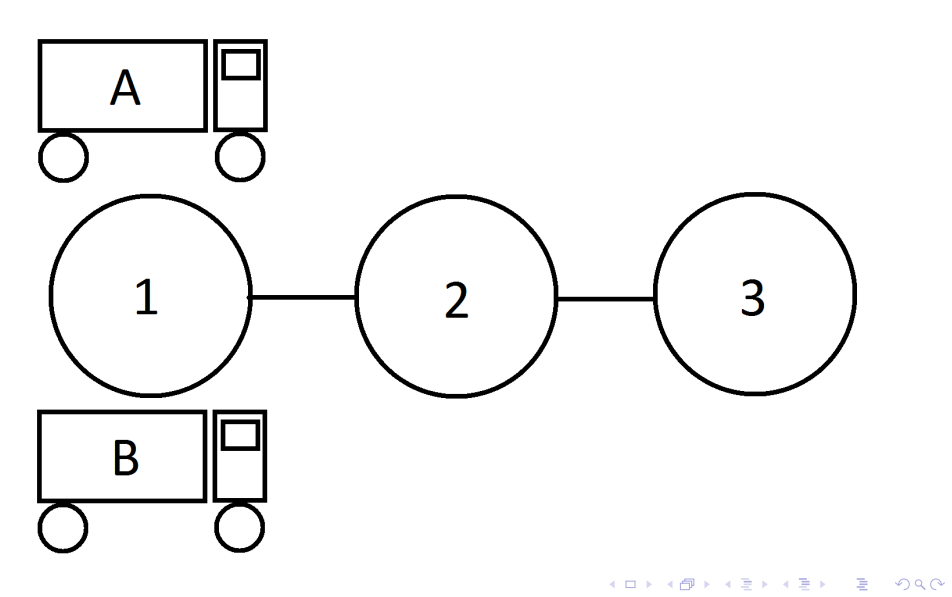

$$
\Pi = \langle \textit{V}, s_0, s*, \{ \textit{A}_i \}_{i=1}^k, \textit{cost} \rangle
$$

<span id="page-7-0"></span>\n- $$
A_i \cap A_j = \emptyset
$$
 for  $i \neq j$
\n- $\bigcup_{i=1}^k A_i = A$
\n

画

**4 ロト 4 何 ト** 

Two actions  $a_i$  and  $a_j$  are commutative if their position can be switched in a plan  $\langle ...a_i, a_j, ... \rangle$  resulting in another valid plan  $\langle ...a_j, a_i, ... \rangle$ .

#### Two actions are commutative if

- Neither action destroys a precondition of the other.
- Neither action achieves a precondition of the other.
- The actions do not have conflicting effects.

つひひ

## An action  $\mathit{a_i} \in \mathit{A_j}$  is public if

- there exists an action  $a_n \in A_m$  with  $j \neq m$  and  $a_i$  and  $a_n$  are not commutative.
- it achieves a goal condition of the problem

All other actions are considered as private.

### <span id="page-10-0"></span>In a state with a private creating action  $a \in A$ ;, all actions outside of it's partition  $A_i$  are pruned.

4 0 8

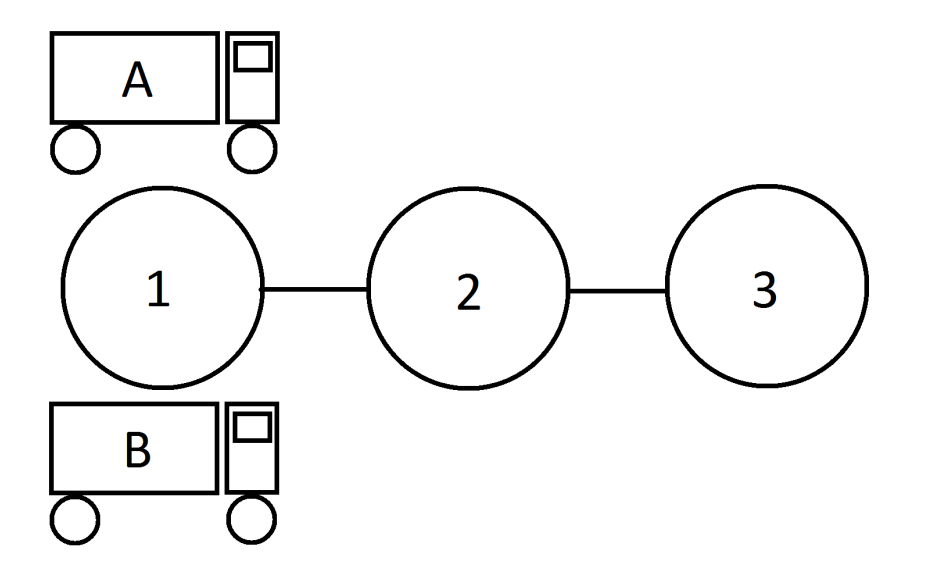

K ロ > K 御 > K 환 > K 환 > 시 환 → K 9 Q Q <

<span id="page-12-0"></span>Variation of A\* to preserve optimality when using partition-based pruning.

### Differences to A\* with reopening

- Search node contains all actions which led to it's state with the lowest cost.
- An action is applied if there exists an incoming action that allows it's use with respect to the pruning rule.
- If an already open state is reached again with the same path cost via another action it is added to the list of generating actions in the search node.
- If a closed state is reached again with the same path-cost it's being reopened.

- <span id="page-13-0"></span>• Generate action graph.
- Partition graph with METIS

METIS is a tool capable of partitioning a bidirectional graph into a given number of parts.

4 D F

The Symmetryscore estimates how valuable a given partitioning is in the search.

$$
\Gamma\big(\{A_i\}_{i=1}^k\big):=\sum_{i=1}^k \Big(\tfrac{|\{a|a\in A_i \text{ and a is private}\}|}{|A_i|} * \tfrac{|A\setminus A_i|}{|A|}\Big)
$$

э

**← ロ ▶ → イ 同** 

Local search to determine the number of partitions used.

- Starts with 2 partitions
- Uses symmetryscore to detect promising partitions.

**∢ ⊡** 

# <span id="page-16-0"></span>Uninformed Search

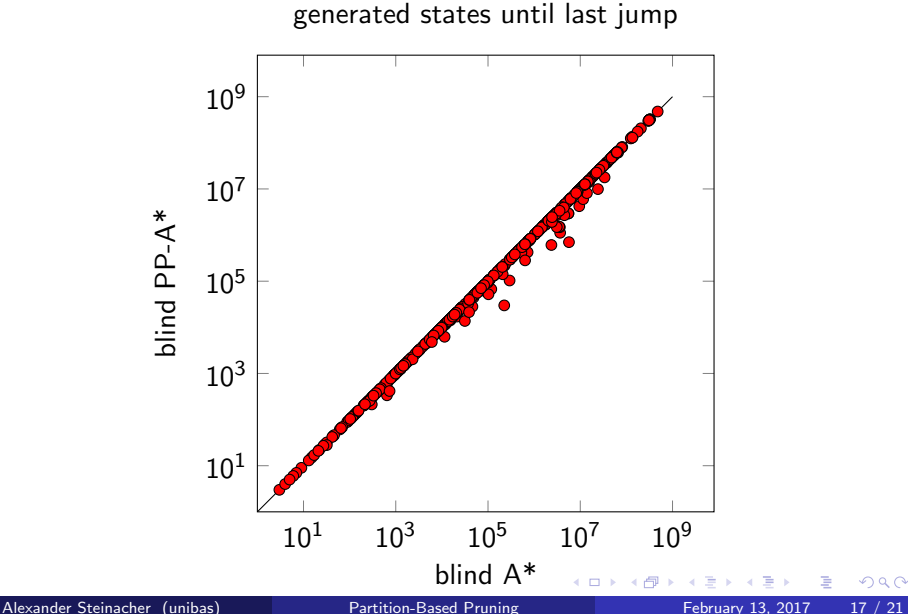

# Uninformed Search

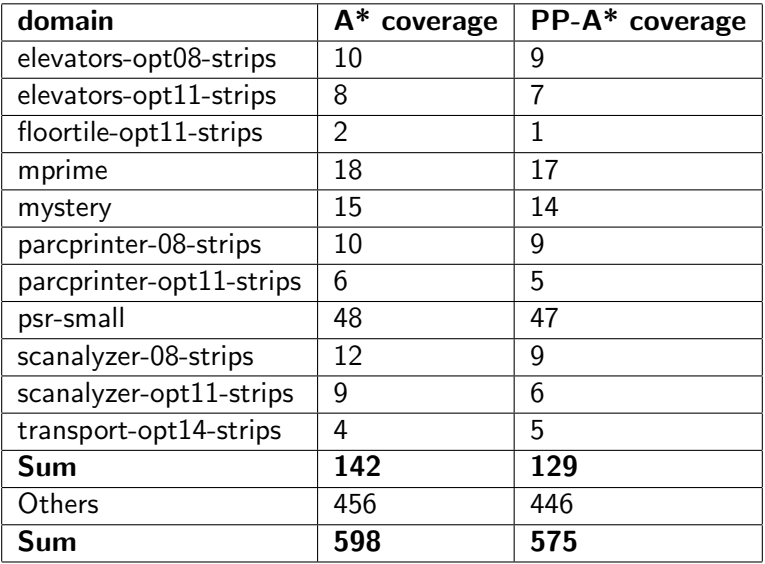

Alexander Steinacher (unibas) **[Partition-Based Pruning](#page-0-0) February 13, 2017** 18 / 21

重  $\rightarrow$ 

þ.

**∢ ロ ≯ ( 伊 )** -

× ∍ × 重

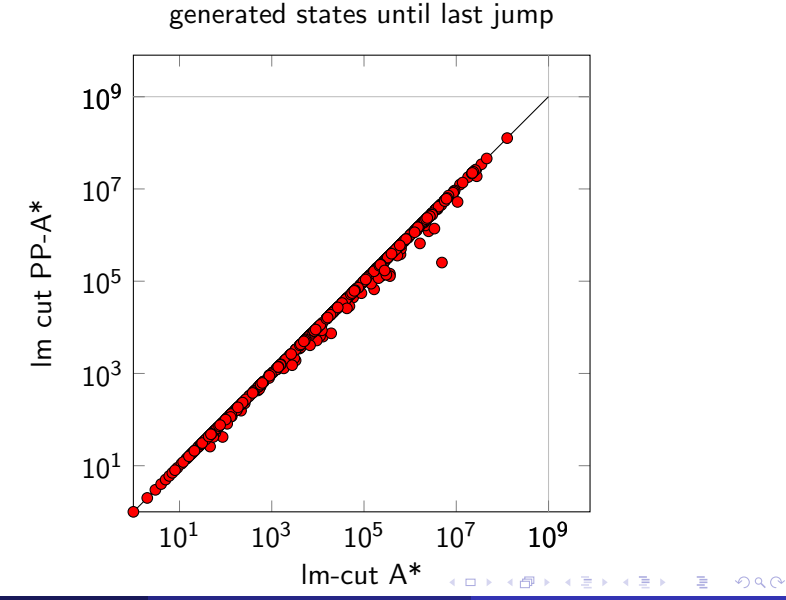

#### Table: Informed search results by domain

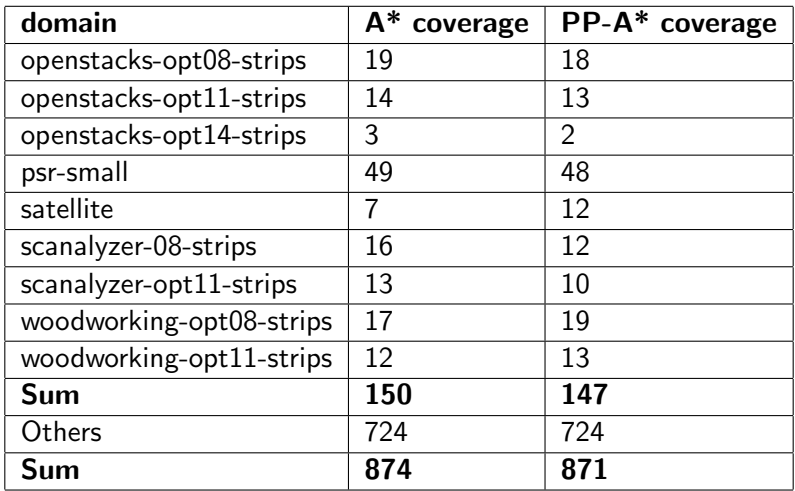

Þ

 $\mathcal{A}$ 

**∢ ロ ≯ ( 伊 )** -

重

- <span id="page-20-0"></span>• Symmetryscore is a good estimation and has proven useful in choosing the partitions.
- Local search finds good partitions in a short time, if a low number of partitions is useful.

4 0 8

Thank you for your attention.

≃

画

**← ロ ▶ → イ 同** 

 $\rightarrow$